## **Jednorozmerné pole - načítanie a výpis údajov**

Jednorozmerné pole patrí medzi zložené typy údajov. *Zložené typy údajov* sú také, ktorých hodnoty môžu byť zložené z viacerých jednoduchých hodnôt (položiek).

Zložené typy *pole* – pevný počet zložiek rovnakého typu údajov *záznam* – pevný počet zložiek rôznych typov

*Definícia poľa:*

## *premenná* **: array[1..n] of** *typ***;**

Premenná sa skladá z **n** zložiek(okienok):

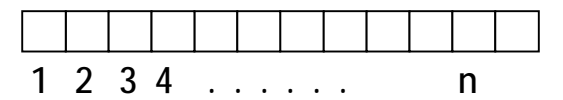

Hodnota n predstavuje maximálny počet položiek poľa.

 Poradovým číslam okienok hovoríme *indexy* a pomocou nich sa odvolávame na konkrétne okienko, napr. ak máme pole ceny[1..5], tak na cenu v 3. chate sa odvoláme ceny[3]. Index **i** je celé číslo, definujeme ho takto: **i:Integer;** Na cenu v i-tej chate sa odvoláme ceny[i].

## **Príklad 1:**

 Zostavte program, ktorý načíta počet čísel (maximálny počet čísel je 25) a potom jednotlivé čísla do jednorozmerného poľa. Obsah poľa vypíše na obrazovku a pripíše k nemu súčet zadaných čísel a ich aritmetický priemer.

## **Riešenie:**

```
uses Crt; 
var i,n:integer; 
     a:array[1..25] of real; 
     ap,sum:real; 
begin 
    clrscr; 
    {citanie vstupnych udajov do pola} 
    write('Zadaj pocet cisel: '); 
    readln(n); 
    for i:=1 to n do 
         begin 
         write('Zadaj ',i,'. cislo: '); 
         readln(a[i]); 
         end;
```

```
 {vypocty vysledkov} 
    sum:=0; 
    for i:=1 to n do sum:=sum+a[i]; 
    ap:=sum/n; 
    {vypis obsahu pola a vysledkov} 
    clrscr; 
    writeln('Nacital som tieto cisla:'); 
    for i:=1 to n do write(a[i]:7:2,' '); 
    writeln; 
    writeln; 
    writeln('Sucet zadanych cisel je ',sum:7:2); 
    writeln('Aritmeticky priemer zadanych cisel je: 
',ap:7:2); 
    repeat until keypressed; 
end.
```